# The luamplib package

Hans Hagen, Taco Hoekwater, Elie Roux, Philipp Gesang and Kim Dohyun Maintainer: LuaLaTeX Maintainers - Support: [<lualatex-dev@tug.org>](mailto:lualatex-dev@tug.org)

2015/03/26 v2.10.1

### Abstract

Package to have metapost code typeset directly in a document with LuaTEX.

## 1 Documentation

This packages aims at providing a simple way to typeset directly metapost code in a document with LuaTEX. LuaTEX is built with the lua mplib library, that runs metapost code. This package is basically a wrapper (in Lua) for the Lua mplib functions and some T<sub>EX</sub> functions to have the output of the mplib functions in the pdf.

In the past, the package required PDF mode in order to output something. Starting with version 2.7 it works in DVI mode as well, though DVIPDFMx is the only DVI tool currently supported.

The metapost figures are put in a T<sub>EX</sub> hbox with dimensions adjusted to the metapost code.

Using this package is easy: in Plain, type your metapost code between the macros \mplibcode and \endmplibcode, and in LATEX in the mplibcode environment.

The code is from the luatex-mplib.lua and luatex-mplib.tex files from ConTEXt, they have been adapted to ETEX and Plain by Elie Roux and Philipp Gesang, new functionalities have been added by Kim Dohyun. The changes are:

- a ETEX environment
- all TEX macros start by mplib
- use of luatexbase for errors, warnings and declaration
- possibility to use btex ... etex to typeset TFX code. textext() is a more versatile macro equivalent to TEX() from TEX.mp. TEX() is also allowed and is a synomym of textext().

n.b. Since v2.5, btex ... etex input from external mp files will also be processed by luamplib. However, verbatimtex ... etex will be entirely ignored in this case.

• verbatimtex ... etex (in TEX file) that comes just before beginfig() is not ignored, but the TEX code inbetween will be inserted before the following mplib hbox. Using this command, each mplib box can be freely moved horizontally and/or vertically. Also, a box number might be assigned to mplib box, allowing it to be reused later (see test files). E.G.

```
\mplibcode
verbatimtex \moveright 3cm etex; beginfig(0); ... endfig;
verbatimtex \leavevmode etex; beginfig(1); ... endfig;
verbatimtex \leavevmode\lower 1ex etex; beginfig(2); ... endfig;
verbatimtex \endgraf\moveright 1cm etex; beginfig(3); ... endfig;
\endmplibcode
```
 $N.B. \n\end{math}$  cendgraf should be used instead of  $\parrow$  par inside verbatimtex ... etex.

• T<sub>F</sub>X code in VerbatimTeX( $\ldots$ ) or verbatimtex  $\ldots$  etex (in T<sub>F</sub>X file) between beginfig() and endfig will be inserted after flushing out the mplib figure.  $E.G.$ 

```
\mplibcode
  D := sqrt(2) * *7;begin{bmatrix} 0 \end{bmatrix};
  draw fullcircle scaled D;
  VerbatimTeX("\gdef\Dia{" & decimal D & "}");
  endfig;
\endmplibcode
diameter: \Dia bp.
```
- Notice that, after each figure is processed, macro \MPwidth stores the width value of latest figure; \MPheight, the height value. Incidentally, also note that  $\text{MPllx}$ , \MPlly, \MPurx, and \MPury store the bounding box information of latest figure without the unit bp.
- Since v2.3, new macros \everymplib and \everyendmplib redefine token lists \everymplibtoks and \everyendmplibtoks respectively, which will be automatically inserted at the beginning and ending of each mplib code. E.G.

```
\everymplib{ verbatimtex \leavevmode etex; beginfig(0); }
\everyendmplib{ endfig; }
\mplibcode % beginfig/endfig not needed; always in horizontal mode
 draw fullcircle scaled 1cm;
\endmplibcode
```
N.B. Many users have complained that mplib figures do not respect alignment commands such as \centering or \raggedleft. That's because luamplib does not force horizontal or vertical mode. If you want all mplib figures center- (or right-) aligned, please use \everymplib command with \leavevmode as shown above.

• Since v2.3, *\mpdim and other raw TEX commands are allowed inside mplib code.* This feature is inpired by gmp.sty authored by Enrico Gregorio. Please refer the manual of gmp package for details.  $E.G.$ 

```
\begin{mplibcode}
  draw origin--(\mpdim{\linewidth},0) withpen pencircle scaled 4
  dashed evenly scaled 4 withcolor \mpcolor{orange};
\end{mplibcode}
```
n.b. Users should not use the protected variant of btex ... etex as provided by gmp package. As luamplib automatically protects TFX code inbetween, \btex is not supported here.

- With \mpcolor command, color names or expressions of color/xcolor packages can be used inside mplibcode enviroment, though luamplib does not automatically load these packages. See the example code above. For spot colors, (x)spotcolor (in PDF mode) and xespotcolor (in DVI mode) packages are supported as well.
- Users can choose numbersystem option since v2.4. The default value scaled can be changed to double by declaring \mplibnumbersystem{double}. For details see <http://github.com/lualatex/luamplib/issues/21>.
- To support btex ... etex in external .mp files, luamplib inspects the content of each and every .mp input files and makes caches if nececcsary, before returning their paths to LuaTEX's mplib library. This would make the compilation time longer wastefully, as most .mp files do not contain btex ... etex command. So luamplib provides macros as follows, so that users can give instruction about files that do not require this functionality.
	- \mplibmakenocache{<filename>[,<filename>,...]}
	- \mplibcancelnocache{<filename>[,<filename>,...]}

where <filename> is a file name excluding .mp extension. Note that .mp files under \$TEXMFMAIN/metapost/base and \$TEXMFMAIN/metapost/context/base are already registered by default.

- By default, cache files will be stored in \$TEXMFVAR/luamplib\_cache or, if it's not available, in the same directory as where pdf/dvi output file is saved. This however can be changed by the command \mplibcachedir{<directory path>}, where tilde (~) is interpreted as the user's home directory (on a windows machine as well). As backslashes  $(\cdot)$  should be escaped by users, it would be easier to use slashes (/) instead.
- Starting with v2.6, \mplibtextextlabel{enable} enables string labels typeset via textext() instead of infont operator. So, label("my text",origin) thereafter is exactly the same as label(textext("my text"), origin).  $N.B.$  In the background, luamplib redefines infont operator so that the right side argument (the

font part) is totally ignored. Every string label therefore will be typeset with current TEX font. Also take care of char operator in the left side argument, as this might bring unpermitted characters into T<sub>F</sub>X.

• Starting with v2.9, \mplibcodeinherit{enable} enables the inheritance of variables, constants, and macros defined by previous mplibcode chunks. On the contrary, the default value \mplibcodeinherit{disable} will make each code chunks being treated as an independent instance, and never affected by previous code chunks.

n.b. It does not work to pass across code chunks those variables containing btex ... etex pictures, as these are not METAPOST, but TEX elements from the standpoint of luamplib. Likewise, graph.mp does not work properly with the inheritance functionality.

```
\mplibcodeinherit{enable}
\everymplib{ beginfig(0);} \everyendmplib{ endfig;}
A circle
\mplibcode
  u := 10;draw fullcircle scaled u;
\endmplibcode
and twice the size
\mplibcode
  draw fullcircle scaled 2u;
\endmplibcode
```
• At the end of package loading, luamplib searches luamplib.cfg and, if found, reads the file in automatically. Frequently used settings such as \everymplib or \mplibcachedir are suitable for going into this file.

There are (basically) two formats for metapost: *plain* and *metafun*. By default, the plain format is used, but you can set the format to be used by future figures at any time using \mplibsetformat{ $\langle$  format name}}.

## 2 Implementation

### 2.1 Lua module

Use the luamplib namespace, since mplib is for the metapost library itself. ConTEXt uses metapost.

```
1
 _2 luamplib = luamplib or { }
 3
Identification.
```
4

```
5 local luamplib = luamplib
6 luamplib.showlog = luamplib.showlog or false
7 luamplib.lastlog = ''''8
9 local err, warn, info, log = luatexbase.provides_module({
10 name = "luamplib",
11 version = "2.10.1",12 date = \textdegree{2015/03/26}",
13 description = "Lua package to typeset Metapost with LuaTeX's MPLib.",
14 })
15
16
```
This module is a stripped down version of libraries that are used by ConTEXt. Provide a few "shortcuts" expected by the imported code.

```
17
18 local format, abs = string.format, math.abs
19
20 local stringgsub = string.gsub
21 local stringfind = string.find
22 local stringmatch = string.match
23 local stringgmatch = string.gmatch
24 local stringexplode = string.explode
25 local tableconcat = table.concat
26 local texsprint = tex.sprint
27
28 local mplib = require ('mplib')
29 local kpse = require ('kpse')
30 local lfs = require ('lfs')
31
32 local lfsattributes = lfs.attributes
33 local lfsisdir = lfs.isdir
34 local lfsmkdir = lfs.mkdir
35 local lfstouch = lfs.touch
36 local ioopen = io.open
37
38 local file = file
39 if not file then
```
This is a small trick for ETEX. In ETEX we read the metapost code line by line, but it needs to be passed entirely to process(), so we simply add the lines in data and at the end we call process(data).

A few helpers, taken from l-file.lua.

```
_{40} file = { }
41
42 function file.replacesuffix(filename, suffix)
43 return (stringgsub(filename,"%.[%a%d]+$","")) .. "." .. suffix
44 end
45
46 function file.stripsuffix(filename)
```

```
47 return (stringgsub(filename,"%.[%a%d]+$",""))
48 end
49 end
50
btex ... etex in input .mp files will be replaced in finder.
51 local is_writable = file.is_writable or function(name)
52 if lfsisdir(name) then
53 name = name .. "/_luam_plib_temp_file_"
54 local fh = ioopen(name, "w")
55 if fh then
56 fh:close(); os.remove(name)
57 return true
58 end
59 end
60 end
61 local mk_full_path = lfs.mkdirs or function(path)
62 local full = ""63 for sub in stringgmatch(path,"\left(/*\left[\wedge\\/\right]+\right)") do
64 full = full .. sub
65 lfsmkdir(full)
66 end
67 end
68
69 local luamplibtime = kpse.find_file("luamplib.lua")
70 luamplibtime = luamplibtime and lfsattributes(luamplibtime,"modification")
71
72 local currenttime = os.time()
73
74 local outputdir
75 if lfstouch then
76 local texmfvar = kpse.expand_var('$TEXMFVAR')
77 if texmfvar and texmfvar \sim \pi and texmfvar \sim = '$TEXMFVAR' then
78 for -,dir in next,stringexplode(texmfvar, os.type == "windows" and ";" or ":") do
79 if not lfsisdir(dir) then
80 mk_full_path(dir)
81 end
82 if is_writable(dir) then
83 local cached = format("%s/luamplib_cache",dir)
84 lfsmkdir(cached)
85 outputdir = cached
86 break
87 end
88 end
89 end
90 end
91 if not outputdir then
92 outputdir = ".
93 for \overline{\phantom{a}}, \overline{\phantom{a}} v in ipairs(arg) do
94 local t = stringmatch(v,"%-output%-directory=(.+)")
```

```
95 if t then
96 outputdir = t
97 break
98 end
99 end
100 end
101
102 function luamplib.getcachedir(dir)
_{103} dir = stringgsub(dir,"##","#")
_{104} dir = stringgsub(dir,"\wedge~",
105 os.type == "windows" and os.getenv("UserProfile") or os.getenv("HOME"))
106 if lfstouch and dir then
107 if lfsisdir(dir) then
108 if is_writable(dir) then
109 luamplib.cachedir = dir
110 else
111 warn("Directory '"..dir.."' is not writable!")
112 end
113 else
114 warn("Directory '"..dir.."' does not exist!")
115 end
116 end
117 end
118
119 local noneedtoreplace = {
120 ["boxes.mp"] = true,
121 -- ["format.mp"] = true,
122 ["graph.mp"] = true,
123 ["marith.mp"] = true,
124 ["mfplain.mp"] = true,
125 ["mpost.mp"] = true,
126 ["plain.mp"] = true,
127 ["rboxes.mp"] = true,
128 ["sarith.mp"] = true,
129 ["string.mp"] = true,
130 ["TEX.mp"] = true,
131 ["metafun.mp"] = true,
132 ["metafun.mpiv"] = true,
133 ["mp-abck.mpiv"] = true,
134 ["mp-apos.mpiv"] = true,
135 ["mp-asnc.mpiv"] = true,
136 ["mp-bare.mpiv"] = true,
137 ["mp-base.mpiv"] = true,
138 ["mp-butt.mpiv"] = true,
139 ["mp-char.mpiv"] = true,
140 ["mp-chem.mpiv"] = true,
141 \lceil "mp-core.mpiv"] = true,
142 ["mp-crop.mpiv"] = true,
143 ["mp-figs.mpiv"] = true,
144 ["mp-form.mpiv"] = true,
```

```
145 ["mp-func.mpiv"] = true,
146 ["mp-grap.mpiv"] = true,
147 ["mp-grid.mpiv"] = true,
148 ["mp-grph.mpiv"] = true,
149 ["mp-idea.mpiv"] = true,
150 ["mp-luas.mpiv"] = true,
151 ["mp-mlib.mpiv"] = true,
152 ["mp-page.mpiv"] = true,
153 ["mp-shap.mpiv"] = true,
154 ["mp-step.mpiv"] = true,
155 ["mp-text.mpiv"] = true,
156 ["mp-tool.mpiv"] = true,
157 }
158 luamplib.noneedtoreplace = noneedtoreplace
159
160 local function replaceformatmp(file, newfile, ofmodify)
161 local fh = ioopen(file,"r")
162 if not fh then return file end
163 local data = fh:read("*all"); fh:close()
164 fh = ioopen(newfile,"w")
165 if not fh then return file end
166 fh:write(
167 "let normalinfont = infont;\n",
168 "primarydef str infont name = rawtextext(str) enddef;\n",
169 data,
170 "vardef Fmant_(expr x) = rawtextext(decimal abs x) enddef;\n",
171 "vardef Fexp_(expr x) = rawtextext(\"$^{\"&decimal x&\"}$\") enddef;\n",
172 "let infont = normalinfont;\n"
173 ); fh:close()
174 lfstouch(newfile, currenttime, ofmodify)
175 return newfile
176 end
177
178 local esctex = "!!!T!!!E!!!X!!!"
179 local esclbr = "!!!!!LEFTBRCE!!!!!"
180 local escrbr = "!!!!!RGHTBRCE!!!!!"
181 local escshar = "!!!!!SHARPE!!!!!!"
182 local escpcnt = "!!!!!PERCENT!!!!!"
183 local eschash = "!!!!!!HASH!!!!!!"
184 local begname = "%f[A-Z_a-z]"
185 local endname = "%f[^A-Z_a-z]"
186
187 local function protecttexcontents(str)
188 str = stringgsub(str,"\\%%","\\"..escpcnt)
189 str = stringgsub(str, "%%.-\n\frac{189}{17}, "")
190 str = stringgsub(str,"%%.-$", "")
191 str = stringgsub(str,'"','"&ditto&"')
192 str = stringqsub(str, "NSS**", " "")193 return str
194 end
```

```
195
196 local function replaceinputmpfile (name,file)
197 local ofmodify = lfsattributes(file,"modification")
198 if not ofmodify then return file end
199 local cachedir = luamplib.cachedir or outputdir
200 local newfile = stringgsub(name, "%W", "_")
201 newfile = cachedir .."/luamplib_input_"..newfile
202 if newfile and luamplibtime then
203 local nf = lfsattributes(newfile)
204 if nf and nf.mode == "file" and ofmodify == nf.modification and luamplibtime < nf.ac-
  cess then
205 return nf.size == 0 and file or newfile
206 end
207 end
208 if name == "format.mp" then return replaceformatmp(file,newfile,ofmodify) end
209
210 local fh = ioopen(file,"r")
211 if not fh then return file end
212 local data = fh:read("*all"); fh:close()
213 data = stringgsub(data, "\"[^\n]-\"",
214 function(str)
215 str = stringgsub(str,"([bem])tex"..endname,"%1"..esctex)
216 return str
217 end)
218 local count, cnt = 0,0219 data,cnt = stringgsub(data,
220 begname.."btex"..endname.."%s*(.-)%s*"..begname.."etex"..endname,
221 function(str)
222 str = protecttexcontents(str)
223 str = stringgsub(str,"\\"..escpcnt,"\\%%")
224 return format("rawtextext(\"%s\")",str)
225 end)
226 count = count + cnt
227 data, cnt = stringgsub(data,
228 begname.."verbatimtex"..endname.."%s*.-%s*"..begname.."etex"..endname,
229 '''')
230 count = count + cnt
231 if count == 0 then
232 noneedtoreplace[name] = true
233 fh = ioopen(newfile,"w");
234 if fh then
235 fh:close()
236 lfstouch(newfile,currenttime,ofmodify)
237 end
238 return file
239 end
240 data = stringgsub(data,"([bem])"..esctex,"%1tex")
_{241} fh = ioopen(newfile,"w")
242 if not fh then return file end
243 fh:write(data); fh:close()
```

```
244 lfstouch(newfile,currenttime,ofmodify)
245 return newfile
246 end
247
248 local randomseed = nil
```
As the finder function for mplib, use the kpse library and make it behave like as if MetaPost was used (or almost, since the engine name is not set this way—not sure if this is a problem).

```
249
250 local mpkpse = kpse.new("luatex", "mpost")
251
252 local function finder(name, mode, ftype)
253 if mode == "w" then
254 return name
255 else
256 local file = mpkpse:find_file(name,ftype)
257 if file then
258 if not lfstouch or ftype \sim= "mp" or noneedtoreplace[name] then
259 return file
260 end
261 return replaceinputmpfile(name,file)
262 end
263 return mpkpse:find_file(name,stringmatch(name,"[a-zA-Z]+$"))
264 end
265 end
266 luamplib.finder = finder
267
```
The rest of this module is not documented. More info can be found in the LuaTEX manual, articles in user group journals and the files that ship with ConTEXt.

```
268
269 function luamplib.resetlastlog()
270 luamplib.lastlog = ""
271 end
272
```
Below included is section that defines fallbacks for older versions of mplib.

```
273 local mplibone = tonumber(mplib.version()) <= 1.50
274
275 if mplibone then
276
277 luamplib.make = luamplib.make or function(name,mem_name,dump)
278 local t = os.clock()
279 local mpx = mplib.new {
280 ini_version = true,
281 find_file = luamplib.finder,
282 job_name = file.stripsuffix(name)
283 }
284 mpx:execute(format("input %s ;",name))
```

```
285 if dump then
286 mpx:execute("dump ;")
287 info("format %s made and dumped for %s in %0.3f seconds", mem_name, name, os.clock()-
  t)
288 else
289 info("%s read in %0.3f seconds",name,os.clock()-t)
290 end
291 return mpx
292 end
293
294 function luamplib.load(name)
295 local mem_name = file.replacesuffix(name,"mem")
296 local mpx = mplib.new {
297 ini_version = false,
298 mem name = mem name,
299 find_file = luamplib.finder
300 }
301 if not mpx and type(luamplib.make) == "function" then
302 -- when i have time i'll locate the format and dump
303 mpx = luamplib.make(name,mem_name)
304 end
305 if mpx then
306 info("using format %s",mem_name,false)
307 return mpx, nil
308 else
309 return nil, { status = 99, error = "out of memory or invalid format" }
310 end
311 end
312
313 else
314
These are the versions called with sufficiently recent mplib.
315 local preamble = \lceil \rceil316 boolean mplib ; mplib := true ;
317 let dump = endinput ;
318 let normalfontsize = fontsize;
319 input %s ;
320 ]]
321
322 luamplib.make = luamplib.make or function()
323 end
```

```
324
325 function luamplib.load(name)
326 local mpx = mplib.new {
327 ini_version = true,
328 find_file = luamplib.finder,
```
Provides numbersystem option since v2.4. Default value "scaled" can be changed by declaring \mplibnumbersystem{double}. See [https://github.com/lualatex/luampli](https://github.com/lualatex/luamplib/issues/21)b/

#### [issues/21](https://github.com/lualatex/luamplib/issues/21).

```
329 math_mode = luamplib.numbersystem,
330 random_seed = randomseed,
331 }
Append our own preamble to the preamble above.
332 local preamble = preamble .. luamplib.mplibcodepreamble
333 if luamplib.textextlabel then
334 preamble = preamble .. luamplib.textextlabelpreamble
335 end
336 local result
337 if not mpx then
338 result = { status = 99, error = "out of memory"}
339 else
340 result = mpx:execute(format(preamble, file.replacesuffix(name,"mp")))
341 end
342 luamplib.reporterror(result)
343 return mpx, result
344 end
345
346 end
347
348 local currentformat = "plain"
349
350 local function setformat (name) --- used in .sty
351 currentformat = name
352 end
353 luamplib.setformat = setformat
354
355
356 luamplib.reporterror = function (result)
357 if not result then
358 err("no result object returned")
359 else
360 local t, e, l = result.term, result.error, result.log
361 local log = stringgsub(t or l or "no-term", "\frac{8}{5}+", "\n")
362 luamplib.lastlog = luamplib.lastlog .. "\n " .. (1 or t or "no-log")
363 if result.status > 0 then
364 warn("%s",log)
365 if result.status > 1 then
366 err("%s",e or "see above messages")
367 end
368 end
369 return log
370 end
371 end
372
373 local function process_indeed (mpx, data, indeed)
374 local converted, result = false, {}
375 if mpx and data then
```

```
376 result = mpx:execute(data)
377 local log = luamplib.reporterror(result)
378 if indeed and log then
379 if luamplib.showlog then
380 info("%s",luamplib.lastlog)
381 luamplib.resetlastlog()
382 elseif result.fig then
```
v2.6.1: now luamplib does not disregard show command, even when luamplib.showlog is false. Incidentally, it does not raise error, but just prints a warning, even if output has no figure.

```
383 if stringfind(log,"\n>>") then info("%s",log) end
384 converted = luamplib.convert(result)
385 else
386 info("%s",log)
387 warn("No figure output. Maybe no beginfig/endfig")
388 end
389 end
390 else
391 err("Mem file unloadable. Maybe generated with a different version of mplib?")
392 end
393 return converted, result
394 end
395
v2.9 has introduced the concept of 'code inherit'
396 luamplib.codeinherit = false
397 local mplibinstances = {}
398 local process = function (data, indeed)
399 local standalone, firstpass = not luamplib.codeinherit, not indeed
400 local currfmt = currentformat .. (luamplib.numbersystem or "scaled")
401 currfmt = firstpass and currfmt or (currfmt.."2")
402 local mpx = mplibinstances[currfmt]
403 if standalone or not mpx then
404 randomseed = firstpass and math.random(65535) or randomseed
405 mpx = luamplib.load(currentformat)
406 mplibinstances[currfmt] = mpx
407 end
408 return process_indeed(mpx, data, indeed)
409 end
410 luamplib.process = process
411
412 local function getobjects(result,figure,f)
413 return figure:objects()
414 end
415
416 local function convert(result, flusher)
417 luamplib.flush(result, flusher)
418 return true -- done
419 end
```

```
420 luamplib.convert = convert
421
422 local function pdf_startfigure(n,llx,lly,urx,ury)
The following line has been slightly modified by Kim.
423 texsprint(format("\\mplibstarttoPDF{%f}{%f}{%f}{%f}",llx,lly,urx,ury))
424 end
425
426 local function pdf_stopfigure()
427 texsprint("\\mplibstoptoPDF")
428 end
429
430 local function pdf_literalcode(fmt,...) -- table
431 texsprint(format("\\mplibtoPDF{%s}",format(fmt,...)))
432 end
433 luamplib.pdf_literalcode = pdf_literalcode
434
435 local function pdf_textfigure(font, size, text, width, height, depth)
The following three lines have been modified by Kim.
436 -- if text == '''' then text = ''\sqrt{0''} end -- char(0) has gone
437 text = text:gsub(".", function(c)
438 return format("\\hbox{\\char%i}",string.byte(c)) -- kerning happens in meta-
  post
439 end)
440 texsprint(format("\\mplibtextext{%s}{%f}{%s}{%s}{%f}",font,size,text,0,-( 7200/ 7227)/65536*depth))
441 end
442 luamplib.pdf_textfigure = pdf_textfigure
443
444 local bend_tolerance = 131/65536
445
446 local rx, sx, sy, ry, tx, ty, divider = 1, 0, 0, 1, 0, 0, 1
447
448 local function pen_characteristics(object)
449 local t = mplib.pen_info(object)
450 rx, ry, sx, sy, tx, ty = t.rx, t.ry, t.sx, t.sy, t.tx, t.ty
451 divider = sx*sy - rx*ry452 return not (sx==1 and rx==0 and ry==0 and sy==1 and tx==0 and ty==0), t.width
453 end
454
455 local function concat(px, py) -- no tx, ty here
456 return (sy*px-ry*py)/divider,(sx*py-rx*px)/divider
457 end
458
459 local function curved(ith,pth)
460 local d = pth.left_x - ith.right_x
461 if abs(ith.right_x - ith.x_coord - d) <= bend_tolerance and abs(pth.x_coord -
  pth.left_x - d) <= bend_tolerance then
462 d = pth.left_y - ith.right_y
463 if abs(ith.right_y - ith.y_coord - d) <= bend_tolerance and abs(pth.y_coord -
  pth.left_y - d) <= bend_tolerance then
```

```
464 return false
465 end
466 end
467 return true
468 end
469
470 local function flushnormalpath(path,open)
471 local pth, ith
472 for i=1,#path do
473 pth = path[i]
474 if not ith then
475 pdf_literalcode("%f %f m",pth.x_coord,pth.y_coord)
476 elseif curved(ith,pth) then
477 pdf_literalcode("%f %f %f %f %f %f c",ith.right_x,ith.right_y,pth.left_x,pth.left_y,pth.x_coord,
478 else
479 pdf_literalcode("%f %f l",pth.x_coord,pth.y_coord)
480 end
481 ith = pth
482 end
483 if not open then
484 local one = path[1]
485 if curved(pth,one) then
486 pdf_literalcode("%f %f %f %f %f %f c",pth.right_x,pth.right_y,one.left_x,one.left_y,one.x_coord,\alpha487 else
488 pdf_literalcode("%f %f l",one.x_coord,one.y_coord)
489 end
490 elseif #path == 1 then
491 -- special case .. draw point
492 local one = path[1]
493 pdf_literalcode("%f %f l",one.x_coord,one.y_coord)
494 end
495 return t
496 end
497
498 local function flushconcatpath(path,open)
499 pdf_literalcode("%f %f %f %f %f %f cm", sx, rx, ry, sy, tx ,ty)
500 local pth, ith
501 for i=1,#path do
502 pth = path[i]
503 if not ith then
504 pdf_literalcode("%f %f m",concat(pth.x_coord,pth.y_coord))
505 elseif curved(ith,pth) then
506 local a, b = concat(ith.right_x,ith.right_y)
507 local c, d = concat(pth.left_x,pth.left_y)
508 pdf_literalcode("%f %f %f %f %f %f c",a,b,c,d,concat(pth.x_coord, pth.y_co-
  ord))
509 else
510 pdf_literalcode("%f %f l",concat(pth.x_coord, pth.y_coord))
511 end
512 ith = pth
```

```
513 end
514 if not open then
515 local one = path[1]
516 if curved(pth,one) then
517 local a, b = concat(pth.right_x,pth.right_y)
518 local c, d = concat(one.left_x,one.left_y)
519 pdf_literalcode("%f %f %f %f %f %f c",a,b,c,d,concat(one.x_coord, one.y_co-
  ord))
520 else
521 pdf_literalcode("%f %f l",concat(one.x_coord,one.y_coord))
522 end
523 elseif #path == 1 then
524 -- special case .. draw point
525 local one = path[1]526 pdf_literalcode("%f %f l",concat(one.x_coord,one.y_coord))
527 end
528 return t
529 end
530
Below code has been contributed by Dohyun Kim. It implements btex / etex functions.
   v2.1: textext() is now available, which is equivalent to TEX() macro from TEX.mp.
TEX() is synonym of textext() unless TEX.mp is loaded.
   v2.2: Transparency and Shading
   v2.3: \everymplib, \everyendmplib, and allows naked TFX commands.
531 local further_split_keys = {
532 ["MPlibTEXboxID"] = true,
533 \lceil"sh_color_a"] = true,
534 ["sh_color_b"] = true,
```

```
535 }
536
537 local function script2table(s)
538 local t = {}
539 for \overline{\phantom{a}}, i in ipairs(stringexplode(s, "\13+")) do
540 local k, v = stringmatch(i,"(.-)=(.*)") -- v may contain = or empty.
541 if k and v and k \sim= "" then
542 if further_split_keys[k] then
543 t[k] = stringexplode(v,":")
544 else
545 t[k] = v
546 end
547 end
548 end
549 return t
550 end
551
552 local mplibcodepreamble = [[
553 vardef rawtextext (expr t) =
554 if unknown TEXBOX_:
555 image( special "MPlibmkTEXbox="&t;
```

```
556 addto currentpicture doublepath unitsquare; )
557 else:
558 TEXBOX_ := TEXBOX_ + 1;
559 if known TEXBOX_wd_[TEXBOX_]:
560 image ( addto currentpicture doublepath unitsquare
561 xscaled TEXBOX_wd_[TEXBOX_]
562 yscaled (TEXBOX_ht_[TEXBOX_] + TEXBOX_dp_[TEXBOX_])
563 shifted (0, -TEXBOX_dp_[TEXBOX_])
564 withprescript "MPlibTEXboxID=" &
565 decimal TEXBOX_ & ":" &
566 decimal TEXBOX_wd_[TEXBOX_] & ":" &
567 decimal(TEXBOX_ht_[TEXBOX_]+TEXBOX_dp_[TEXBOX_]); )
568 else:
569 image( special "MPlibTEXError=1"; )
570 fi
571 fi
572 enddef;
573 if known context_mlib:
574 defaultfont := "cmtt10";
575 let infont = normalinfont;
576 let fontsize = normalfontsize;
577 vardef thelabel@#(expr p, z) =
578 if string p :
579 thelabel@#(p infont defaultfont scaled defaultscale,z)
580 else :
581 p shifted (z + labeloffset*mfun_laboff@# -
582 (mfun_labxf@#*lrcorner p + mfun_labyf@#*ulcorner p +
583 (1-mfun_labxf@#-mfun_labyf@#)*llcorner p))
584 fi
585 enddef;
586 def graphictext primary filename =
587 if (readfrom filename = EOF):
588 errmessage "Please prepare '"&filename&"' in advance with"&
589 " 'pstoedit -ssp -dt -f mpost yourfile.ps "&filename&"'";
590 fi
591 closefrom filename;
592 def data_mpy_file = filename enddef;
593 mfun_do_graphic_text (filename)
594 enddef;
595 if unknown TEXBOX_: def mfun_do_graphic_text text t = enddef; fi
596 else:
597 vardef textext@# (text t) = rawtextext (t) enddef;
598 fi
599 def externalfigure primary filename =
600 draw rawtextext("\includegraphics{"& filename &"}")
601 enddef;
602 def TEX = textext enddef;
603 def fontmapfile primary filename = enddef;
604 def specialVerbatimTeX (text t) = special "MPlibVerbTeX="&t; enddef;
605 def normalVerbatimTeX (text t) = special "PostMPlibVerbTeX="&t; enddef;
```

```
606 let VerbatimTeX = specialVerbatimTeX;
607 extra_beginfig := extra_beginfig & " let VerbatimTeX = normalVerbatimTeX;" ;
608 extra_endfig := extra_endfig & " let VerbatimTeX = specialVerbatimTeX;" ;
609 ]]
610 luamplib.mplibcodepreamble = mplibcodepreamble
611
612 local textextlabelpreamble = [[
613 primarydef s infont f = rawtextext(s) enddef;
614 def fontsize expr f =
615 begingroup
616 save size,pic; numeric size; picture pic;
617 pic := rawtextext("\hskip\pdffontsize\font");
618 size := xpart urcorner pic - xpart llcorner pic;
619 if size = 0: 10pt else: size fi
620 endgroup
621 enddef;
622 ]]
623 luamplib.textextlabelpreamble = textextlabelpreamble
624
625 local function protecttextext(data)
626 local everymplib = tex.toks['everymplibtoks'] or ''
627 local everyendmplib = tex.toks['everyendmplibtoks'] or ''
628 data = "\n\cdot"\n.. everymplib .."\n".. data .."\n".. everyendmplib
629 data = stringgsub(data, "\r", "\n")
630 data = stringgsub(data, "\<sup>"</sup>[^\n]-\"",
631 function(str)
632 str = stringgsub(str,"%%",escpcnt)
633 str = stringgsub(str,"([bem])tex"..endname,"%1"..esctex)
634 return str
635 end)
636 data = stringgsub(data,
637 begname.."btex"..endname.."%s*(.-)%s*"..begname.."etex"..endname,
638 function(str)
639 str = protecttexcontents(str)
640 return format("rawtextext(\"%s\")",str)
641 end)
642 data = stringgsub(data,
643 begname.."verbatimtex"..endname.."%s*(.-)%s*"..begname.."etex"..endname,
644 function(str)
645 str = protecttexcontents(str)
646 return format("VerbatimTeX(\"%s\")",str)
647 end)
648 data = stringgsub(data, "\"[^\n]-\"",
649 function(str)
650 str = stringgsub(str,"([bem])"..esctex,"%1tex")
651 str = stringgsub(str,"{", esclbr)
652 str = stringgsub(str,"}", escrbr)
653 str = stringgsub(str, "#", escshar)
654 return format("\\detokenize{%s}",str)
655 end)
```

```
656 data = stringgsub(data, "%%.-\n\frac{1}{1}", "")
657 luamplib.mpxcolors = {}
658 data = stringgsub(data, "\\mpcolor"..endname.."(.-){(.-)}",
659 function(opt,str)
660 local cnt = #luamplib.mpxcolors + 1
661 luamplib.mpxcolors[cnt] = format(
662 "\\expandafter\\mplibcolor\\csname mpxcolor%i\\endcsname%s{%s}",
663 cnt,opt,str)
664 return format("\\csname mpxcolor%i\\endcsname",cnt)
665 end)
Next three lines to address bug #55
666 data = stringgsub(data, "([\n' \\\backslash ]\n \#", " \1"..eschash)
667 data = stringgsub(data, "#", "##")
668 data = stringgsub(data, eschash, "#")
669 texsprint(data)
670 end
671
672 luamplib.protecttextext = protecttextext
673
674 local TeX_code_t = {}
675
676 local function domakeTEXboxes (data)
677 local num = 255 -- output box
678 if data and data.fig then
679 local figures = data.fig
680 for f=1, #figures do
681 TeX_code_t[f] = nil682 local figure = figures[f]
683 local objects = getobjects(data, figure, f)
684 if objects then
685 for o=1,#objects do
686 local object = objects[o]
687 local prescript = object.prescript
688 prescript = prescript and script2table(prescript)
689 local str = prescript and prescript.MPlibmkTEXbox
690 if str then
691 num = num + 1
692 texsprint(format("\\setbox%i\\hbox{%s}",num,str))
693 end
verbatimtex ... etex before beginfig() is not ignored, but the TEX code inbetween
is inserted before the mplib box.
694 local texcode = prescript and prescript.MPlibVerbTeX
695 if texcode and texcode \sim= "" then
696 TeX_code_t[f] = texcode
697 end
698 end
699 end
```
 end end

```
702 end
703
704 local function makeTEXboxes (data)
705 data = stringgsub(data, "##", "#") -- restore # doubled in input string
706 data = stringgsub(data, escpcnt, "%%")
707 data = stringgsub(data, esclbr,"{")
708 data = stringgsub(data, escrbr,"}")
709 data = stringgsub(data, escshar, "#" )
710 local _,result = process(data, false)
711 domakeTEXboxes(result)
712 return data
713 end
714
715 luamplib.makeTEXboxes = makeTEXboxes
716
717 local factor = 65536*(7227/7200)
718
719 local function processwithTEXboxes (data)
720 if not data then return end
721 local num = 255 -- output box
722 local prepreamble = format("TEXBOX_:=%i;\n",num)
723 while true do
724 num = num + 1
725 local box = tex.box[num]
726 if not box then break end
727 prepreamble = format(
728 "%sTEXBOX_wd_[%i]:=%f;\nTEXBOX_ht_[%i]:=%f;\nTEXBOX_dp_[%i]:=%f;\n",
729 prepreamble,
730 num, box.width /factor,
731 num, box.height/factor,
732 num, box.depth /factor)
733 end
734 process(prepreamble .. data, true)
735 end
736 luamplib.processwithTEXboxes = processwithTEXboxes
737
738 local pdfmode = tex.pdfoutput > 0 and true or false
739
740 local function start_pdf_code()
741 if pdfmode then
742 pdf_literalcode("q")
743 else
744 texsprint("\\special{pdf:bcontent}") -- dvipdfmx
745 end
746 end
747 local function stop_pdf_code()
748 if pdfmode then
749 pdf_literalcode("Q")
750 else
751 texsprint("\\special{pdf:econtent}") -- dvipdfmx
```

```
752 end
753 end
754
755 local function putTEXboxes (object,prescript)
756 local box = prescript.MPlibTEXboxID
757 local n, tw, th = box[1], tonumber(box[2]), tonumber(box[3])758 if n and tw and th then
759 local op = object.path
760 local first, second, fourth = op[1], op[2], op[4]
761 local tx, ty = first.x_coord, first.y_coord
762 local sx, rx, ry, sy = 1, 0, 0, 1
763 if tw \sim= 0 then
764 sx = (second.x_coord - tx)/tw
765 rx = (second.y_coord - ty)/tw
766 if sx == 0 then sx = 0.00001 end
767 end
768 if th \sim= 0 then
769 sy = (fourth.y_coord - ty)/th
770 ry = (fourth.x_coord - tx)/th
771 if sy == 0 then sy = 0.00001 end
772 end
773 start_pdf_code()
774 pdf_literalcode("%f %f %f %f %f %f cm",sx,rx,ry,sy,tx,ty)
775 texsprint(format("\\mplibputtextbox{%i}",n))
776 stop_pdf_code()
777 end
778 end
779
Transparency and Shading
780 local pdf_objs = {}
781
782 if not pdfmode then
783 texsprint("\\special{pdf:obj @MPlibTr<<>>}",
784 "\\special{pdf:obj @MPlibSh<<>>}")
785 end
786
787 -- objstr <string> => obj <number>, new <boolean>
788 local function update_pdfobjs (os)
789 local on = pdf\_objs[os]790 if on then
791 return on,false
792 end
793 if pdfmode then
794 on = pdf.immediateobj(os)
795 else
796 on = pdf_objs.cnt or 0
797 pdf_objs.cnt = on + 1
798 end
799 pdf_objs[os] = on
```

```
800 return on,true
801 end
802
803 local transparancy_modes = { [0] = "Normal",
804 "Normal", "Multiply", "Screen", "Overlay",
805 "SoftLight", "HardLight", "ColorDodge", "ColorBurn",
806 "Darken", "Lighten", "Difference", "Exclusion",
807 "Hue", "Saturation", "Color", "Luminosity",
808 "Compatible",
809 }
810
811 local function update_tr_res(res,mode,opaq)
812 local os = format("<</BM /%s/ca %.3f/CA %.3f/AIS false>>",mode,opaq,opaq)
813 local on, new = update_pdfobjs(os)
814 if new then
815 if pdfmode then
816 res = format("%s/MPlibTr%i %i 0 R",res,on,on)
817 else
818 texsprint(format("\\special{pdf:put @MPlibTr<</MPlibTr%i%s>>}",on,os))
819 end
820 end
821 return res,on
822 end
823
824 local function tr_pdf_pageresources(mode,opaq)
825 local res, on_on, off_on = '''', nil, nil
826 res, off_on = update_tr_res(res, "Normal", 1)
827 res, on_on = update_tr_res(res, mode, opaq)
828 if pdfmode then
829 if res \approx \degree '' then
830 local tpr = tex.pdfpageresources -- respect luaotfload-colors
831 if not stringfind(tpr,"/ExtGState<<.*>>") then
832 tpr = tpr.."/ExtGState <<>> > "
833 end
834 tpr = stringgsub(tpr,"/ExtGState<<","%1"..res)
835 tex.set("global","pdfpageresources",tpr)
836 end
837 else
838 texsprint(format("\\special{pdf:put @resources<</ExtGState @MPlibTr>>}"))
839 end
840 return on_on, off_on
841 end
842
843 local shading_res
844 local getpageres = pdf.getpageresources or function() return pdf.pageresources end
845 local setpageres = pdf.setpageresources or function(s) pdf.pageresources = s end
846
847 local function shading initialize ()
848 shading_res = {}
849 if pdfmode then
```

```
850 require('luatexbase.mcb')
851 if luatexbase.is_active_callback then -- luatexbase 0.7+
852 local shading_obj = pdf.reserveobj()
853 setpageres(format("%s/Shading %i 0 R",getpageres() or "",shading_obj))
854 luatexbase.add_to_callback("finish_pdffile", function()
855 pdf.immediateobj(shading_obj,format("<<%s>>",tableconcat(shading_res)))
856 end, "luamplib.finish_pdffile")
857 pdf_objs.finishpdf = true
858 end
859 end
860 end
861
862 local function sh_pdfpageresources(shtype,domain,colorspace,colora,colorb,coordinates)
863 if not shading_res then shading_initialize() end
864 local os = format("<</FunctionType 2/Domain [ %s ]/C0 [ %s ]/C1 [ %s ]/N 1>>",
865 domain, colora, colorb)
866 local funcobj = pdfmode and format("%i 0 R",update_pdfobjs(os)) or os
867 os = format("<</ShadingType %i/ColorSpace /%s/Function %s/Coords [ %s ]/Extend [ true true ]/An-
  tiAlias true>>",
868 shtype, colorspace, funcobj, coordinates)
869 local on, new = update_pdfobjs(os)
870 if pdfmode then
871 if new then
872 local res = format("/MPlibSh%i %i 0 R", on, on)
873 if pdf_objs.finishpdf then
874 shading_res[#shading_res+1] = res
875 else
876 local pageres = getpageres() or ""
877 if not stringfind(pageres,"/Shading<<.*>>") then
878 pageres = pageres.."/Shading<<>>"
879 end
880 pageres = stringgsub(pageres,"/Shading<<","%1"..res)
881 setpageres(pageres)
882 end
883 end
884 else
885 if new then
886 texsprint(format("\\special{pdf:put @MPlibSh<</MPlibSh%i%s>>}",on,os))
887 end
888 texsprint(format("\\special{pdf:put @resources<</Shading @MPlibSh>>}"))
889 end
890 return on
891 end
892
893 local function color_normalize(ca,cb)
894 if #cb == 1 then
895 if #ca == 4 then
896 cb[1], cb[2], cb[3], cb[4] = 0, 0, 0, 1-cb[1]
897 else -- #ca = 3
898 cb[1], cb[2], cb[3] = cb[1], cb[1], cb[1]
```

```
899 end
900 elseif #cb == 3 then - #ca == 4
901 cb[1], cb[2], cb[3], cb[4] = 1-cb[1], 1-cb[2], 1-cb[3], 0
902 end
903 end
904
905 local prev_override_color
906
907 local function do_preobj_color(object,prescript)
908 -- transparency
909 local opaq = prescript and prescript.tr_transparency
910 local tron_no, troff_no
911 if opaq then
912 local mode = prescript.tr_alternative or 1
913 mode = transparancy_modes[tonumber(mode)]
914 tron_no, troff_no = tr_pdf_pageresources(mode,opaq)
915 pdf_literalcode("/MPlibTr%i gs",tron_no)
916 end
917 -- color
918 local override = prescript and prescript.MPlibOverrideColor
919 if override then
920 if pdfmode then
921 pdf_literalcode(override)
922 override = nil
923 else
924 texsprint(format("\\special{color push %s}",override))
925 prev_override_color = override
926 end
927 else
928 local cs = object.color
929 if cs and #cs > 0 then
930 pdf_literalcode(luamplib.colorconverter(cs))
931 prev_override_color = nil
932 elseif not pdfmode then
933 override = prev_override_color
934 if override then
935 texsprint(format("\\special{color push %s}", override))
936 end
937 end
938 end
939 -- shading
940 local sh_type = prescript and prescript.sh_type
941 if sh_type then
942 local domain = prescript.sh_domain
943 local centera = stringexplode(prescript.sh_center_a)
944 local centerb = stringexplode(prescript.sh_center_b)
945 for _, t in pairs({centera, centerb}) do
946 for i,v in ipairs(t) do
947 t[i] = format("%f",v)
948 end
```

```
949 end
950 centera = tableconcat(centera," ")
951 centerb = tableconcat(centerb," ")
952 local colora = prescript.sh_color_a or {0};
953 local colorb = prescript.sh_color_b or {1};
954 for _,t in pairs({colora,colorb}) do
955 for i,v in ipairs(t) do
956 t[i] = \text{format}("%, 3f", v)957 end
958 end
959 if #colora > #colorb then
960 color_normalize(colora,colorb)
961 elseif #colorb > #colora then
962 color_normalize(colorb,colora)
963 end
964 local colorspace
965 if #colorb == 1 then colorspace = "DeviceGray"
966 elseif #colorb == 3 then colorspace = "DeviceRGB"
967 elseif #colorb == 4 then colorspace = "DeviceCMYK"
968 else return troff_no,override
969 end
970 colora = tableconcat(colora, " ")
971 colorb = tableconcat(colorb, " ")
972 local shade_no
973 if sh_type == "linear" then
974 local coordinates = tableconcat({centera,centerb}," ")
975 shade_no = sh_pdfpageresources(2,domain,colorspace,colora,colorb,coordinates)
976 elseif sh_type == "circular" then
977 local radiusa = format("%f",prescript.sh_radius_a)
978 local radiusb = format("%f",prescript.sh_radius_b)
979 local coordinates = tableconcat({centera, radiusa, centerb, radiusb},"")
980 shade_no = sh_pdfpageresources(3,domain,colorspace,colora,colorb,coordinates)
981 end
982 pdf_literalcode("q /Pattern cs")
983 return troff no, override, shade no
984 end
985 return troff_no,override
986 end
987
988 local function do_postobj_color(tr,over,sh)
989 if sh then
990 pdf_literalcode("W n /MPlibSh%s sh Q",sh)
991 end
992 if over then
993 texsprint("\\special{color pop}")
994 end
995 if tr then
996 pdf_literalcode("/MPlibTr%i gs",tr)
997 end
998 end
```

```
999
End of btex – etex and Transparency/Shading patch.
1000
1001 local function flush(result, flusher)
1002 if result then
1003 local figures = result.fig
1004 if figures then
1005 for f=1, #figures do
1006 info("flushing figure %s",f)
1007 local figure = figures[f]
1008 local objects = getobjects(result,figure,f)
1009 local fignum = tonumber(stringmatch(figure:filename(),"([%d]+)$") or fig-
  ure:charcode() or 0)
1010 local miterlimit, linecap, linejoin, dashed = -1, -1, -1, false
1011 local bbox = figure:boundingbox()
1012 local llx, lly, urx, ury = bbox[1], bbox[2], bbox[3], bbox[4] -- faster than un-
  pack
1013 if urx < llx then
1014 -- invalid
1015 pdf_startfigure(fignum,0,0,0,0)
1016 pdf_stopfigure()
1017 else
```
Insert verbatimtex code before mplib box. And prepare for those codes that will be executed afterwards.

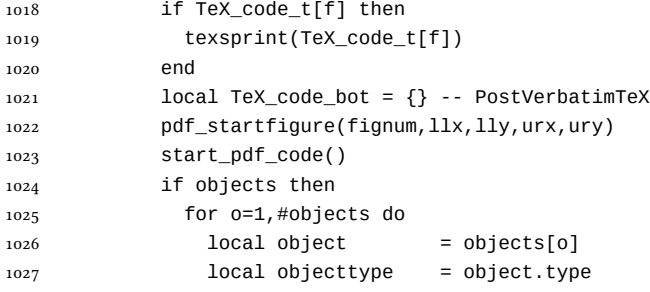

Change from ConTEXt code: the following lines are part of the btex...etex patch. Again, colors are processed at this stage. Also, we collect TEX codes that will be executed after flushing.

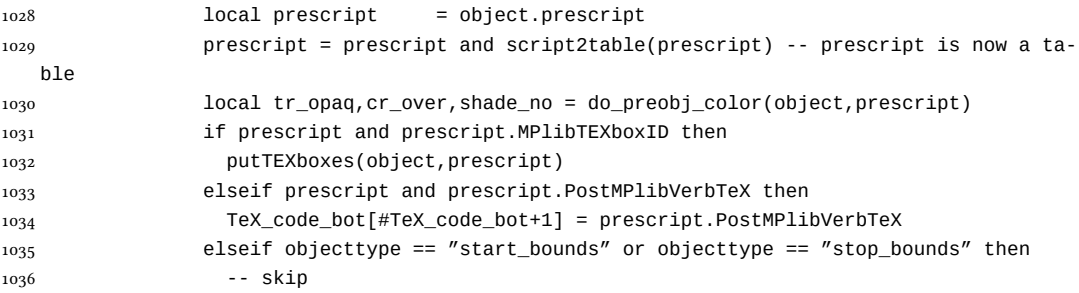

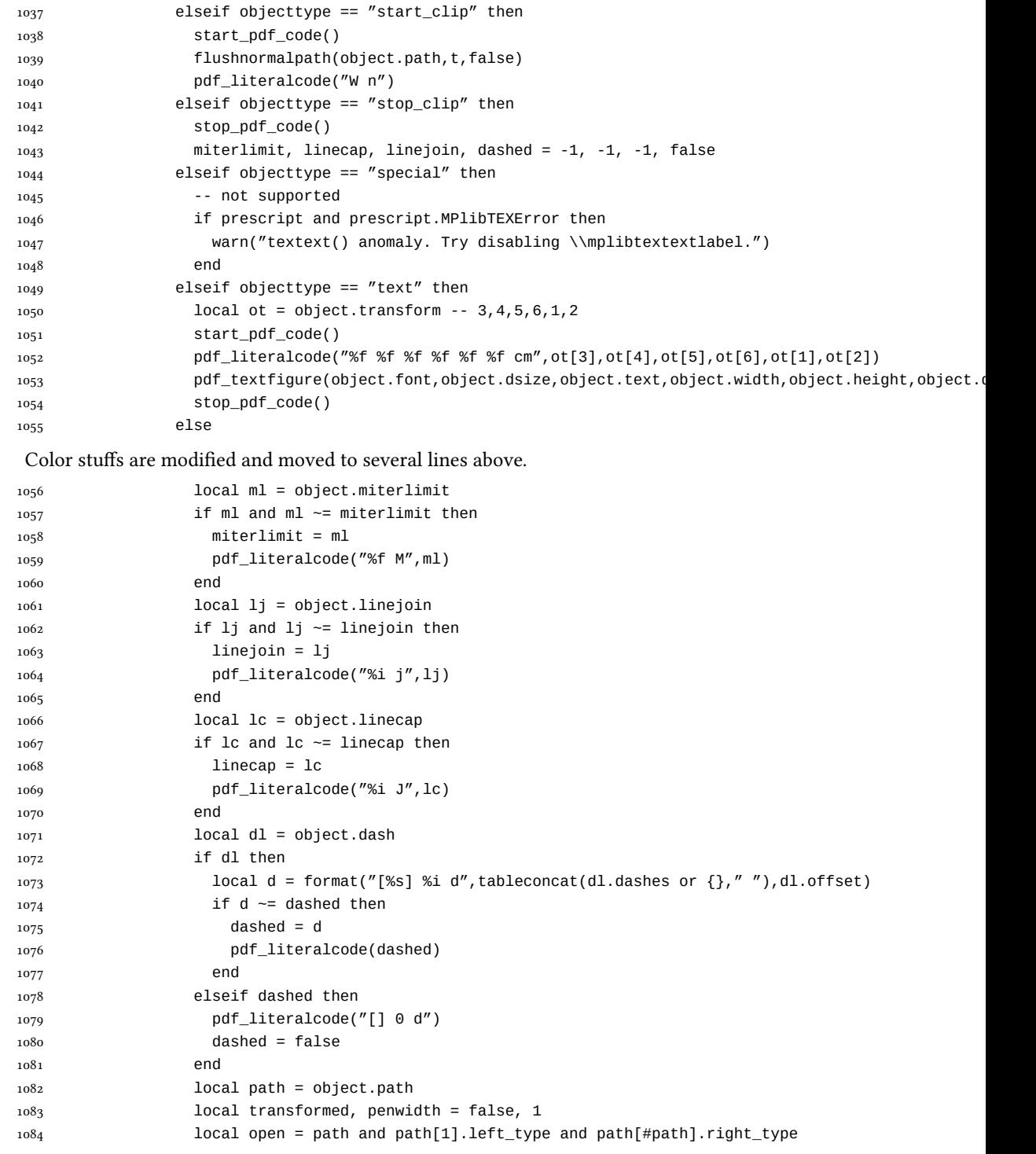

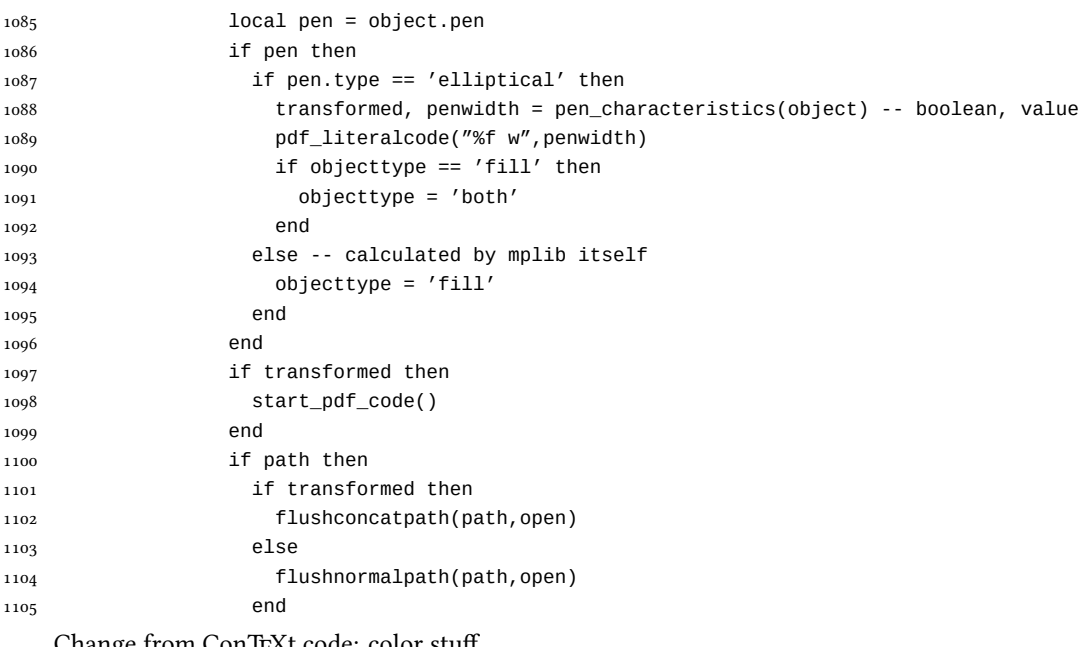

Change from ConTEXt code: color stuff

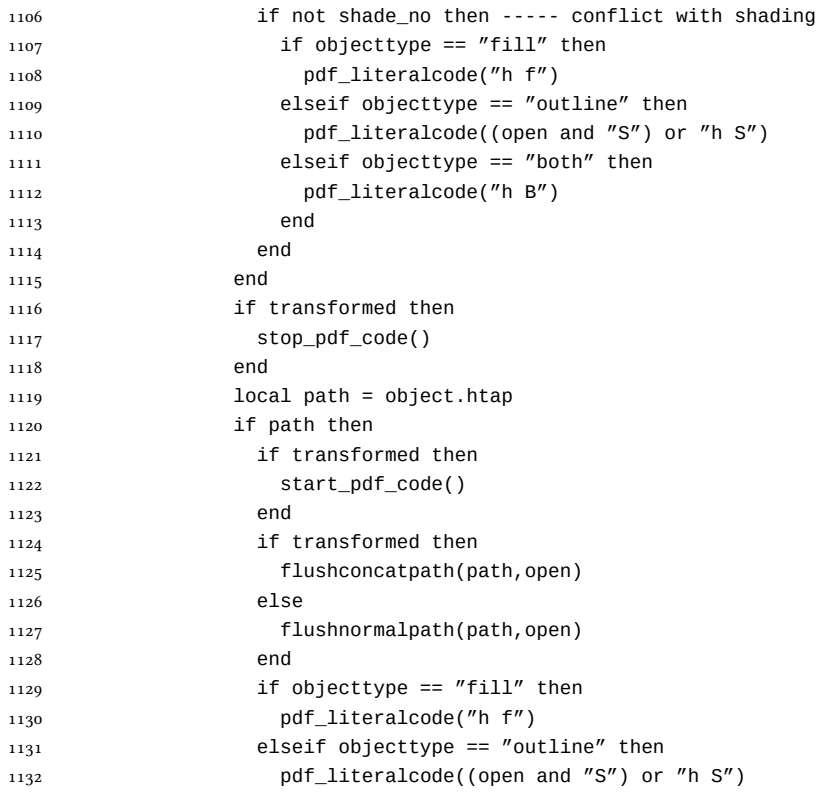

```
1133 elseif objecttype == "both" then
1134 pdf_literalcode("h B")
1135 end
1136 if transformed then
1137 stop_pdf_code()
1138 end
1139 end
1140 -- if cr then
1141 -- pdf_literalcode(cr)
1142 -- end
1143 end
```
Added to ConTEXt code: color stuff. And execute verbatimtex codes.

```
1144 do_postobj_color(tr_opaq,cr_over,shade_no)
1145 end
1146 end
1147 stop_pdf_code()
1148 pdf_stopfigure()
1149 if #TeX_code_bot > 0 then
1150 texsprint(TeX_code_bot)
1151 end
1152 end
1153 end
1154 end
1155 end
1156 end
1157 luamplib.flush = flush
1158
1159 local function colorconverter(cr)
1160 local n = #cr
1161 if n == 4 then
1162 local c, m, y, k = cr[1], cr[2], cr[3], cr[4]
1163 return format("%.3f %.3f %.3f %.3f k %.3f %.3f %.3f %.3f K",c,m,y,k,c,m,y,k), "0 g 0 G"
1164 elseif n == 3 then
1165 local r, g, b = cr[1], cr[2], cr[3]
1166 return format("%.3f %.3f %.3f rg %.3f %.3f %.3f RG",r,g,b,r,g,b), "0 g 0 G"
1167 else
1168 local s = cr[1]1169 return format("%.3f g %.3f G",s,s), "0 g 0 G"
1170 end
1171 end
1172 luamplib.colorconverter = colorconverter
```
## 2.2 TEX package

```
1173 \langle *package \rangle
```
First we need to load some packages. \bgroup\expandafter\expandafter\expandafter\egroup 1175\expandafter\ifx\csname ProvidesPackage\endcsname\relax

```
1176 \input luatexbase-modutils.sty
1177 \else
1178 \NeedsTeXFormat{LaTeX2e}
1179 \ProvidesPackage{luamplib}
1180 [2015/03/26 v2.10.1 mplib package for LuaTeX]
1181 \RequirePackage{luatexbase-modutils}
1182 \fi
    Loading of lua code.
1183 \RequireLuaModule{luamplib}
    Set the format for metapost.
1184 \def\mplibsetformat#1{%
1185 \directlua{luamplib.setformat("\luatexluaescapestring{#1}")}}
    luamplib works in both PDF and DVI mode, but only DVIPDFMx is supported cur-
rently among a number of DVI tools. So we output a warning.
1186 \ifnum\pdfoutput>0
1187 \let\mplibtoPDF\pdfliteral
1188 \else
1189 \def\mplibtoPDF#1{\special{pdf:literal direct #1}}
1190 \ifcsname PackageWarning\endcsname
1191 \PackageWarning{luamplib}{take dvipdfmx path, no support for other dvi tools cur-
   rently.}
1192 \else
1193 \write16{}
1194 \write16{luamplib Warning: take dvipdfmx path, no support for other dvi tools cur-
   rently.}
1195 \write16{}
1196 \fi
1197 \fi
1198 \def\mplibsetupcatcodes{%
1199 %catcode'\{=12 %catcode'\}=12
1200 \catcode'\#=12 \catcode'\^=12 \catcode'\~=12 \catcode'\_=12
1201 \catcode'\&=12 \catcode'\$=12 \catcode'\%=12 \catcode'\^^M=12 \endlinechar=10
1202 }
    Make btex...etex box zero-metric.
1203\def\mplibputtextbox#1{\vbox to 0pt{\vss\hbox to 0pt{\raise\dp#1\copy#1\hss}}}
1204 \newcount\mplibstartlineno
1205 \def\mplibpostmpcatcodes{%
1206 \catcode'\{=12 \catcode'\}=12 \catcode'\#=12 \catcode'\%=12 }
1207 \def\mplibreplacenewlinebr{%
1208 \begingroup \mplibpostmpcatcodes \mplibdoreplacenewlinebr}
1209 \begingroup\lccode'\~='\^^M \lowercase{\endgroup
1210 \def\mplibdoreplacenewlinebr#1^^J{\endgroup\luatexscantextokens{{}#1~}}}
    The Plain-specific stuff.
```

```
1211 \bgroup\expandafter\expandafter\expandafter\egroup
```

```
1212 \expandafter\ifx\csname selectfont\endcsname\relax
```

```
1213 \def\mplibreplacenewlinecs{%
```

```
1214 \begingroup \mplibpostmpcatcodes \mplibdoreplacenewlinecs}
```

```
1228 \directlua{luamplib.tempdata = luamplib.makeTEXboxes([===[\mplibtemp]===])}%
1229 \directlua{luamplib.processwithTEXboxes(luamplib.tempdata)}%
1230 \endgroup
1231 \ifnum\mplibstartlineno<\inputlineno\expandafter\mplibreplacenewlinecs\fi
1232 }
1233 \else
    The LATEX-specific parts: a new environment.
1234 \newenvironment{mplibcode}{%
1235 \global\mplibstartlineno\inputlineno
1236 \toks@{}\ltxdomplibcode
1237 }{}
1238 \def\ltxdomplibcode{%
1239 \begingroup
1240 \mplibsetupcatcodes
1241 \ltxdomplibcodeindeed
1242 }
1243 \def\mplib@mplibcode{mplibcode}
1244 \long\def\ltxdomplibcodeindeed#1\end#2{%
1245 \endgroup
1246 \toks@\expandafter{\the\toks@#1}%
1247 \def\mplibtemp@a{#2}\ifx\mplib@mplibcode\mplibtemp@a
1248 \edef\mplibtemp{\directlua{luamplib.protecttextext([===[\the\toks@]===])}}%
1249 \directlua{ tex.sprint(luamplib.mpxcolors) }%
1250 \directlua{luamplib.tempdata=luamplib.makeTEXboxes([===[\mplibtemp]===])}%
1251 \directlua{luamplib.processwithTEXboxes(luamplib.tempdata)}%
1252 \end{mplibcode}%
1253 \ifnum\mplibstartlineno<\inputlineno
1254 \expandafter\expandafter\expandafter\mplibreplacenewlinebr
1255 \fi
1256 \else
1257 \toks@\expandafter{\the\toks@\end{#2}}\expandafter\ltxdomplibcode
1258 \fi
1259 }
1260 \fi
```
1216 \def\mplibdoreplacenewlinecs#1^^J{\endgroup\luatexscantextokens{\relax#1~}}}

1226 \edef\mplibtemp{\directlua{luamplib.protecttextext([===[\unexpanded{#1}]===])}}%

1215 \begingroup\lccode'\~='\^^M \lowercase{\endgroup

1217 \def\mplibcode{%

1221 \mplibsetupcatcodes 1222 \mplibdocode

1219 \begingroup 1220 \begingroup

1225 \endgroup

1223 }

1218 \mplibstartlineno\inputlineno

1224 \long\def\mplibdocode#1\endmplibcode{%

1227 \directlua{ tex.sprint(luamplib.mpxcolors) }%

\everymplib & \everyendmplib: macros redefining \everymplibtoks & \everyendmplibtoks respectively

```
1261 \newtoks\everymplibtoks
1262 \newtoks\everyendmplibtoks
1263 \protected\def\everymplib{%
1264 \mplibstartlineno\inputlineno
1265 \begingroup
1266 \mplibsetupcatcodes
1267 \mplibdoeverymplib
1268 }
1269 \long\def\mplibdoeverymplib#1{%
1270 \endgroup
1271 \everymplibtoks{#1}%
1272 \ifnum\mplibstartlineno<\inputlineno\expandafter\mplibreplacenewlinebr\fi
1273 }
1274 \protected\def\everyendmplib{%
1275 \mplibstartlineno\inputlineno
1276 \begingroup
1277 \mplibsetupcatcodes
1278 \mplibdoeveryendmplib
1279 }
1280 \long\def\mplibdoeveryendmplib#1{%
1281 \endgroup
1282 \everyendmplibtoks{#1}%
1283 \ifnum\mplibstartlineno<\inputlineno\expandafter\mplibreplacenewlinebr\fi
1284 }
1285 \def\mpdim#1{ begingroup \the\dimexpr #1\relax\space endgroup } % gmp.sty
    Support color/xcolor packages. User interface is: \mpcolor{teal} or \mpcolor[HTML]{008080},
for example.
1286 \def\mplibcolor#1{%
1287 \def\set@color{\edef#1{1 withprescript "MPlibOverrideColor=\current@color"}}%
1288 \color
1289 }
1290 \def\mplibnumbersystem#1{\directlua{luamplib.numbersystem = "#1"}}
1291 \def\mplibmakenocache#1{\mplibdomakenocache #1, *, }
1292 \def\mplibdomakenocache#1,{%
1293 \ifx\empty#1\empty
1294 \expandafter\mplibdomakenocache
1295 \else
1296 \ifx*#1\else
1297 \directlua{luamplib.noneedtoreplace["#1.mp"]=true}%
1298 \expandafter\expandafter\expandafter\mplibdomakenocache
1299 \fi
1300 \fi
1301 }
_{1302} \def\mplibcancelnocache#1{\mplibdocancelnocache #1, ^*, }
1303 \def\mplibdocancelnocache#1,{%
1304 \ifx\empty#1\empty
1305 \expandafter\mplibdocancelnocache
1306 \else
1307 \ifx*#1\else
```

```
1309 \expandafter\expandafter\expandafter\mplibdocancelnocache
1310 \fi
1311 \fi
1312 }
1313 \def\mplibcachedir#1{\directlua{luamplib.getcachedir("\unexpanded{#1}")}}
1314 \def\mplibtextextlabel#1{%
1315 \begingroup
1316 \def\tempa{enable}\def\tempb{#1}%
1317 \ifx\tempa\tempb
1318 \directlua{luamplib.textextlabel = true}%
1319 \else
1320 \directlua{luamplib.textextlabel = false}%
1321 \fi
1322 \endgroup
1323 }
1324 \def\mplibcodeinherit#1{%
1325 \begingroup
1326 \def\tempa{enable}\def\tempb{#1}%
1327 \ifx\tempa\tempb
1328 \directlua{luamplib.codeinherit = true}%
1329 \else
1330 \directlua{luamplib.codeinherit = false}%
1331 \fi
1332 \endgroup
1333 }
    We use a dedicated scratchbox.
1334\ifx\mplibscratchbox\undefined \newbox\mplibscratchbox \fi
    We encapsulate the litterals.
1335 \def\mplibstarttoPDF#1#2#3#4{%
1336 \hbox\bgroup
1337 \xdef\MPllx{#1}\xdef\MPlly{#2}%
1338 \xdef\MPurx{#3}\xdef\MPury{#4}%
1339 \xdef\MPwidth{\the\dimexpr#3bp-#1bp\relax}%
1340 \xdef\MPheight{\the\dimexpr#4bp-#2bp\relax}%
1341 \parskip0pt%
1342 \leftskip0pt%
1343 \parindent0pt%
1344 \everypar{}%
1345 \setbox\mplibscratchbox\vbox\bgroup
1346 \noindent
1347 }
1348 \def\mplibstoptoPDF{%
1349 \egroup %
1350 \setbox\mplibscratchbox\hbox %
1351 {\hskip-\MPllx bp%
1352 \raise-\MPlly bp%
1353 \box\mplibscratchbox}%
1354 \setbox\mplibscratchbox\vbox to \MPheight
```
\directlua{luamplib.noneedtoreplace["#1.mp"]=false}%

```
33
```

```
1355 {\vfill
1356 \hsize\MPwidth
1357 \wd\mplibscratchbox0pt%
1358 \ht\mplibscratchbox0pt%
1359 \dp\mplibscratchbox0pt%
1360 \box\mplibscratchbox}%
1361 \wd\mplibscratchbox\MPwidth
1362 \ht\mplibscratchbox\MPheight
1363 \box\mplibscratchbox
1364 \egroup
1365 }
    Text items have a special handler.
1366 \def\mplibtextext#1#2#3#4#5{%
1367 \begingroup
1368 \setbox\mplibscratchbox\hbox
1369 {\font\temp=#1 at #2bp%
1370 \temp
1371 #3}%
1372 \setbox\mplibscratchbox\hbox
1373 {\hskip#4 bp%
1374 \raise#5 bp%
1375 \box\mplibscratchbox}%
1376 \wd\mplibscratchbox0pt%
1377 \ht\mplibscratchbox0pt%
1378 \dp\mplibscratchbox0pt%
1379 \box\mplibscratchbox
1380 \endgroup
1381 }
    input luamplib.cfg when it exists
1382 \openin0=luamplib.cfg
1383 \ifeof0 \else
```

```
1384 \closein0
1385 \input luamplib.cfg
1386 \fi
```

```
That's all folks!
1387 (/package)
```
# 3 The GNU GPL License v2

The GPL requires the complete license text to be distributed along with the code. I recommend the canonical source, instead: [http://www.gnu.org/licenses/old-licenses/](http://www.gnu.org/licenses/old-licenses/gpl-2.0.html) [gpl-2.0.html](http://www.gnu.org/licenses/old-licenses/gpl-2.0.html). But if you insist on an included copy, here it is. You might want to zoom in.

GNU GENERAL PUBLIC LICENSE

Version 2, June 1991 Copyright  $@$  1989, 1991 Free Software Fou 51 Franklin Street, Fifth Floor, Boston, MA 02110-1301, USA Everyone is permitted to copy and distribute verbatim copies of this license document, but changing it is not allowed.

The licenses for most software and the comparison of the comparison is observed to the control of the control of the control of the control of the control of the control of the control of the control of the control of the When we produce from some are metering to freedom, not are price Our Germann and prince of the real Politic Lie<br>stress are designed to make sure that you have the freedom to distribute<br>the copies of free subwards (and cha

modify it.<br>The complet of your distribute copies of such a program, whether gratis or for a fee,<br>you must give the receipents all the rights that you have. You must make sure that<br>they, too, receive or can get the source so usey know usen 1 ngus.<br>We protect your rights with two steps: (1) copyright the software, and (2) offer<br>this license which gives you legal permission to copy, distribute and/or modify

software.<br>Also, for each author's protection and ours, we want to make certain that ever

Also, for each ambre<br>S protection and ours, we want to make certain that every-heliot and<br> $\alpha$  can concurred by the state and passed on, we want it receive<br>are the software. If the software is nondified by conscore the an

rum:<br>Terms and conditions for copying, distribution and modification follow.<br>TERMS AND CONDITIONS FOR COPYING, DISTRIBUTION AND<br>MODIFICATION

The Lie<br>mate applies to any program or other work which contains a notice placed by the copyright holder a<br>sying it may be distributed under the terms of this General Poble Lie<br>cance. The Program  $\gamma$  between the same of the Program or a portion of it, either verbatim or with modifications and<br>or the translated into another language. (Hereinafter, translation is included with<br>cust limitation in the term "modification"). Each license is ad not restricted, and the output from the Program is covered only if its contents constitute a work based on the Program (independent of having been made by running the Program). Whether that is true depends on what the Prog

does.<br> Now may copy and distribute verbatim copies of the Program's source code as<br> you receive it, in any mediation, provided that you complex<br>outs/s and approximate probabilism on each copy an appropriate copyright as<br>i

You may charge a fee for the physical act of transferring a copy, and you may at your option offer warranty protection in exchange for a fee.

at your opnon oner warranty protection in exchange tor a ree.<br>  $\chi$  You may modify your copy or copies of the Program or any pertion of it, thus<br>
forming a work based on the Program, and copy and distribute such modificat

erea on uners conausance.<br>
In Solicity and the modified files to carry prominent notices stating<br>
that you changed the files and the date of any change.<br>
the files and the date of any change.<br>
(b) You must cause any work

of this Licence. (c) the mediatory of the mediatory of the mediatory of the mediator of the mediator of the mediatory was presented the mediatory was the mediatory was possible to the mediatory was possible and the mediat

These requirements apply to the modified work as a whole. If identifiable sections of that work are not derived from the Program, and can be reasonably considered independent and separate works in themselves, then this Lic considered independent and separate works in themselves, then this License, and its terms, do not apply to those sections when you distribute them as separate works. But when you distribute the same sections as part of a on the terms of this License, whose permissions for other licensees extend to<br>the entire whole, and thus to each and every part regardless of who wrote it.<br>Thus, it is not the intent of this section to claim rights or cont Thus, it is not the intent of this section to claim rights or contest your rights<br>to work written entirely by you; rather, the intent is to exercise the right to<br>control the distribution of derivative or collective works b gram. gram.<br>In addition, mere aggregation of another work not based on the Program with<br>the Program (or with a work based on the Program) on a volume of a storage<br>or distribution medium does not bring the other work under the sc

License. 4. You may copy and distribute the Program (or a work based on it, under Sec-

You may copy and distribute the Program (or a work based on it, under Section 2) in object code or executable form under the terms of Sections 1 and 2 tion 2) in object code or executable form under the terrabove provided that you also do one of the following:

(a) Accompany it with the complete corresponding machine-readable Accompany it with the complete corresponding machine-readable source code, which must be distributed under the terms of Sections 1 source code, which must be distributed under the terms of Sections  $\boldsymbol{\imath}$  and  $\boldsymbol{\imath}$  above on a medium customarily used for software interchange; or,

or,<br>(b) Accompany it with a written offer, valid for at least three years, to give<br>any third party, for a charge no more than your cost of physically per-<br>forming source distribution, a complete machine-readable copy of t correspond<br>1 and 2 abo

or, consequently with the information you received as to the offer to distribute corresponding source code. (This alternative is allowed only for moncommercial distribution and only if you received the program in object c

The source code for a work means the preferred form of the work for making a<br>point shower, complete source on the mean contained work, complete source out means<br>definition file, plus the scripts used to control complishes

accompanies the executable or object code is made by offering access to copy from a designated place, then offering equivalent access to copy the source of the same place counts as distribution of the source code, even th

soys to may not copy, modify, and<br>license, or distribute the Program except as expressly provided under this License. Any attempt otherwise to copy, modify, sublivenes or distribute the Program is void, and will automatic

6. You are not required to accept this License, since you have not signed it. How-ever, nothing else grants you permission to modify or distribute the Program ever, nothing else grants you permission to modify or distribute the Program or it is derivative works. These actions are prohibited by law if you do not accept this License. Therefore, by modifying or distributing the Pr

meaniying une ruoguant use wous sousceur in .<br>
The latter program (or any work hased on the Program), the recipient automatically receives a license from the original licens<br>or to copy, distribute or modify the Program au

If, as a consequence of a court judgment or alleg<br>or for any other reason (not limited to patent iss If, as a consequence of a costripind<br>proot or allegables of patent infringement of constructions are in<br>procedure for order reason (not limited to patent is<br>suse), conditions are imposed on you (whether by court stellar c

it<br>cult circumstance, the banner of the section is interded to apply and the<br>rection as a whole is interded to apply in other extremation<br>ce.  $\alpha$  is in the sequence of this section to induce you to infining any part<br>acti tem; it is up to the author/donor to decide if he or she is willing to distribute<br>software through any other system and a licensee cannot impose that choice This section is intended to make thoroughly clear what is believed to be a consequence of the rest of this License.

consequence ou use reason units and the Program is restricted in certain countries either by patents on by copyrighted interfaces, the original copyright holder who places the Program under this License may add an explici

10. The Free Software Foundation may publish revised and/or new versions of the General Public License from time to time. Such new versions will be similar in spirit to the present version, but may differ in detail to add

problems or concerns.<br>Each version is given a distinguishing version number. If the Program specifies a<br>lifes a version number of this License which applies to it and "any later ver-<br>sion", you have the option of following tion. If the Program does not specify a version number of this License, you may choose any version ever published by the Free Software Found

may choose any version ever published by the rice Software roundation. If you wish to inecroportie parts of the Program into other free programs whose distribution conditions are different, write to the author to ask for for this. Our decision will be guided by the two goals of preserving the free from this. Our decision will be guided by the two goals of preserving the free status of all derivatives of our free software and of promoting t

#### No WARRANTY

12. Because the program is licensed free of charge, there is no warranty for the program, to the extent permitted by applicable law. Except when THE PROGRAM, TO THE EXTRYLE FRAMETED BY APPLICABLE LAW. ENCERT WHEN COTHERED FOR DESCRIPTIONS THE CONDITION THROUGHES AND OR CONTRACTED STREET PROGRAM THROUGHES IN A STREET PRESCRIPT AND THE SUBJECT PRESCRIPT AND PRESCRIP AS TO THE QUALITY AND PERFORMANCE OF THE PROGRAM IS WITH YOU. SHOULD THE PROGRAM PROVE DEFECTIVE, YOU ASSUME THE COST OF ALL NECESSARY SER-VICING, REPAIR OR CORRECTION.

VICING, REPAIR OR CORRECTION.<br>13. In no event unless required by applicable law or agreed to in writing will any copyright holder, or any other party who may modify and/or<br>REDISTRIBUTE THE PROGRAM AS PERMITTED ABOVE, BE LI REPSITEMENTE THE PROGRAM AS PERMITTED AROYE, RE LABALE TO YOU FOR DAMAGES, INCLUDENCE AND CONTROL DESCRIPTION IN CASE AND ANGELES AND AN ARCHITECHT AND ANGELES AND AN ARCHITECHT OF OUR PROCESSION (NCLUDENCE OR CONTROL AND

End of Terms and Conditions

#### Appendix: How to Apply These Terms to Your New Programs

If you develop a new program, and you want it to be of the greatest possible use to the public, the best way to achieve this is to make it free software which everyone the public, the best way to achieve this is to make it free software which everyone can redistribute and change under these terms.<br>To do so, attach the following motices to the program. It is safest to attach them to the can redist<br>To do so,<br>the start<br>and each<br>full notic

one line to give the program's name and a brief idea of what it does. Copyright (C) yyyy name of author

This program is free software; you can redistribute it and/or modify it under the terms of the GNU General Public License as published by the Free Software Foundation; either version 2 of the License, or (at your

option) any later version.<br>This program is distributed in the hope that it will be useful, but WITH-DUT ANY WARRANTY, without even the implied warranty of MER-CHANTABILITY or FITNESS FOR A PARTICULAR PURPOSE. See the GNU

GNU General Public License for more details.<br>You should have received a copy of the GNU General Public License<br>along with this program; if not, write to the Free Software Foundation,<br>Inc., 51 Franklin Street, Fifth Floor,

Inc., 51 Frankini Street, Frith Frotor, Boxtoni, Arx 02110-1301, USA.<br>Also add information on how to contact you by electronic and paper mail.<br>If the program is interactive, make it output a short notice like this when it

as an uncertainty state. The system of a subset of the state of the common<br>vision comes with ARSOLUTELY NO WARRANTY; for details the state of<br>the value of the state of the state of the state of the state of<br>this irres sta

The hypothetical commands abow  $w$  and show  $c$  should show the appropriate parts of the General Public License. Of course, the commands you use may be called the constraint goal of control associated constraint points of

Yoyodyne, Inc., hereby disclaims all copyright interest in the program 'Gnomovision' (which makes passes at compilers) written by James Hacker.

signature of Ty Coon, 1 April 1989<br>Ty Coon, President of Vice<br>This General Public License does not permit incorporating your program into pro-This General Public License does not permit incorporating your program into pro-<br>prichary programs. If your program is a subroutine library, you may consider it<br>more useful to permit linking proprietary applications with